# **switchBox: An R package for k-Top Scoring Pairs (***k***TSP) classifier development**

Bahman Afsari  $^{1, *}$ , Elana J. Fertig  $^{1}$ , Donald Geman  $^{2}$  and Luigi Marchionni  $^{1, *}$ 

<sup>1</sup>Department of Oncology, Sidney Kimmel Comprehensive Cancer Center, School of Medicine, Johns Hopkins University, Baltimore, MD 21205

<sup>2</sup>Department of Applied Mathematics and Statistics, Johns Hopkins University, Baltimore, MD 21218

Associate Editor: Dr. Janet Kelso

#### **ABSTRACT**

**Summary:** k-Top scoring pairs (*kTSP*) is a classification method for prediction from high throughput data based on a set of the paired measurements. Each of the two possible orderings of a pair of measurements (e.g., a reversal in the expression of two genes) is associated with one of two classes. The *kTSP* prediction rule is the aggregation of voting among such individual two-feature decision rules based on order switching. *kTSP*, like its predecessor, *TSP*, is a parameter-free classifier relying only on ranking of a small subset of features, rendering it robust to noise and potentially easy to interpret in biological terms. In contrast to *TSP*, *kTSP* has comparable accuracy to standard genomics classification techniques, including Support Vector Machines (*SVM*) and Prediction Analysis for Microarrays (*PAM*). Here, we describe "switchBox," an R package for *kTSP*-based prediction.

**Availability:** The "switchBox" package is freely available from Bioconductor: http://www.bioconductor.org **Contact:** bahman@jhu.edu

### **1 INTRODUCTION**

Finding "omics" based biomarkers for clinical use has been extensively studied in numerous diseases. However, mature clinical applications of these biomarkers are scarce due to technological, mathematical and translational barriers Winslow et al. (2012). Basing the prediction solely on the ordering of a small number of features (e.g. gene expression ranks within profiles) may overcome such barriers to clinical translation Eddy et al. (2010).

Rank-based classifiers are robust to data normalization and yield transparent decision rules Eddy et al. (2010). The first and simplest of these rank-based methods, the Top-Scoring Pair (*TSP*) classifier, in which the decision rule is entirely determined by the ordering of two features (i.e., the relative expression of two genes), was introduced in Geman et al. (2004). Multiple extensions to *TSP* were proposed (e.g., Lin et al. (2009); Tan et al. (2005)) and some have been successfully applied to human cancer such as simplifying clinical biomarkers Marchionni et al. (2013). A theoretical analysis, R implementation, and description of the *TSP* algorithm can be found in Denis (2013) (http://hal.archivesouvertes.fr/docs/00/78/48/69/PDF/Article.pdf), Leek (2009), and

<sup>∗</sup>to whom correspondence should be addressed

Leek (2014), respectively. One powerful successor of *TSP* is *kTSP* Tan et al. (2005) which applies majority voting among multiple pairs of features. *kTSP* has outperformed Support Vector Machines (*SVM*) in an open challenge for cancer classification Geman et al. (2008) and yielded comparable accuracy to the Mammaprint breast cancer assay Marchionni et al. (2013).

Here, we introduce an R package, "switchBox", for *kTSP*. This package selects the gene pairs for the *kTSP* decision rule. The package also implements a new approach to choose the number of pairs, k, based on the analysis of variance introduced in Afsari et al. (to appear), which is less computationally intensive and less prone to over-fitting than the original method introduced in Tan et al. (2005) and implemented in the R "ktspair" package Damond (2011). In addition, "switchBox" provides more flexibility in the selection of candidate ranges of  $k$ , as well as alternative strategies for pair votes aggregation compared to the previous R implementation Damond (2011). Finally, "switchBox" has a method for calculating samplespecific scores based upon the pairs (see Methods), which can be extended beyond classification to class discovery problems.

# **2 METHODS**

*kTSP* decision is based on k feature (e.g. gene) pairs, denoted  $\Theta = \{(i_1, j_1), \ldots, (i_k, j_k)\}\$ . We also denote the feature profile with  $\underline{X} = (X_1, X_2, \dots)$ . The particular decision rule using the k comparisons  $X_{i_l} < X_{j_l}$  is simply determined by the aggregate vote statistic

$$
\kappa = \sum_{l=1}^{k} I(X_{i_l} < X_{j_l}),\tag{1}
$$

where *I* is the logical indicator function. The *kTSP* classification decision is based on thresholding  $\kappa$ , i.e.,  $\hat{Y} = I\{\kappa > \tau\}$  provided the labels  $Y \in \{0, 1\}$ . The standard threshold is  $\tau = \frac{k}{2}$ , equivalent to majority voting. The only parameters required for calculating  $\kappa$ are the number and choice of feature pairs. In the introductory paper to *TSP* Geman et al. (2004), the authors proposed a score for each pair of features, which measures the discriminative power of a twofeature comparison. The score assigned to genes  $i$  and  $j$  was defined as

 $s_{ij} = [P(X_i < X_j | Y = 1) - P(X_i < X_j | Y = 0)].$ 

The first training algorithm proposed for training *kTSP*, i.e., for finding Θ, was an ad-hoc method based on the score Tan et al. (2005).

The "switchBox" package implements a formal method of feature selection based on analysis of variance Afsari et al. (to appear). Briefly, this method selects the feature pairs maximizing the distance between the expectation of  $\kappa$  in each group normalized by the variance. The target set of feature pairs is then

$$
\Theta^* = \arg \max_{\Theta} \frac{E(\kappa(\Theta)|Y=1) - E(\kappa(\Theta)|Y=0)}{\sqrt{\text{Var}(\kappa(\Theta)|Y=1) + \text{Var}(\kappa(\Theta)|Y=0)}}. (2)
$$

This method as implemented in "switchBox" uses a greedy search for Θ ∗ for computational efficiency. This search process simultaneously selects the optimal number of features, requiring only an upper bound on the number of feature pairs as input. To find  $\Theta^*$ , we optimize Eq. (2) greedily and with empirical estimates from data.

# **3 IMPLEMENTATION**

For computational efficiency and speed, "switchBox" calculates the score between all feature pairs using C routines. The user can directly calculate the score of a desired set of features or feature pairs by invoking SWAP.CalculateSignedScore function.

The package provides a training function (SWAP.KTSP.Train) for the classifier and a function (SWAP.KTSP.Classify) for predicting the label of an unseen sample. The training function allows the user to filter either the individual features or the feature pairs, thereby reducing the variability in the learned decision rules. The package also provides a function (SWAP.CalculateSignedScore) to calculate the pairwise scores from any subset of features or subset of feature pairs.

Below we briefly show how to train a *kTSP* classifier for breast cancer recurrence within five years using gene expression data from Marchionni et al. (2013), described in further detail in the "switchBox" package vignette. First, we load the example training and testing gene expression data contained in the "switchBox" package We then train the classifier and compute the confusion matrix for predictions on the test samples as follows:

data(matTraining) #Loading training data

- data(matTesting) #Loading test data
- classifier <− SWAP.KTSP.Train(matTraining, trainingGroup) #Training kTSP testPrediction <− SWAP.KTSP.Classify(matTesting, classifier) #Predicting

table(testPrediction, testingGroup) #Making confusion matrix

We have found that the *kTSP* classifier from "switchBox" is more robust and inferred at greater computational speed than that from the "ktspair" R package (Supplementary Document). In addition, "switchBox" provides an additional function SWAP.KTSP.Statistics to calculate *kTSP* statistics, i.e. κ in Eq. 1. This function is useful for generating ROC curves and for calculating ranked-based statistics from TSPs found in the classifier. For example, the code below generates a heatmap to depict classification results for each pair in the classifier (Fig 1).

kappa <− SWAP.KTSP.Statistics( matTraining, classifier) heatmap(1\*kappa\$comparisons, scale="none", labRow=trainingGroup)

## **4 CONCLUSION**

We introduced "switchBox," an R package for *kTSP* classifier with a robust procedure for pair selection as previously described in Afsari et al. (to appear). As mentioned in Afsari et al. (to appear), the procedure requires less computation and is less prone to overfitting than the one described in Tan et al. (2005) and implemented in "ktspair" package Damond (2011). Moreover, we provide functions for calculating auxiliary statistics as well as any user-defined combination of the comparisons.

#### *Acknowledgement*

*Funding*: LM was supported by the National Institutes of Health (NIH-)NCI grant P30 CA006973; LM and EJF by the Cleveland Foundation The Helen Masenhimer Fellowship Award; BA and DG by the NIH-NCRR Grant UL1 RR 025005. EJF and BA by NIH-NCI grant K25 CA141053.

### **REFERENCES**

- Afsari, B. et al. Rank discriminants for predicting phenotypes from rna expression. *Annals of Applied Statistics*, to appear.
- Damond, J. . *ktspair: k-Top Scoring Pairs for Microarray Classification*, 2011. R package version 1.0.
- Denis, C. . Top scoring pair classifiers: asymptotics and applications. 2013. Eddy, J. A. et al. Relative expression analysis for molecular cancer diagnosis and
- prognosis. *Technology in cancer research & treatment*, 9(2):149, 2010. Geman, D. et al. Classifying gene expression profiles from pairwise mrna comparisons. *Statistical applications in genetics and molecular biology*, 3(1), 2004.
- Geman, D. et al. Microarray classification from several two-gene experssion comparisons. 2008. (Winner, ICMLA Microarray Classification Algorithm Competition).
- Leek, J. . *tspair: Top Scoring Pairs for Microarray Classification*, 2014. R package version 1.22.0.
- Leek, J. T. . The tspair package for finding top scoring pair classifiers in r. *Bioinformatics*, 25(9):1203–1204, 2009.
- Lin, X. et al. The ordering of expression among a few genes can provide simple cancer biomarkers and signal brca1 mutations. *BMC Bioinformatics*, 10(256), 2009.
- Marchionni, L. et al. A simple and reproducible breast cancer prognostic test. *BMC genomics*, 14(1):336, 2013.
- Tan, A. C. et al. Simple decision rules for classifying human cancers from gene expression profiles. *Bioinformatics*, 21(20):3896–3904, 2005.

Winslow, R. et al. The emerging discipline of computational medicine. *Science Translational Medicine*, 4(158):158rv11, 2012.

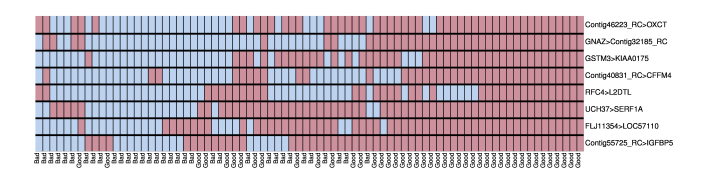

Fig. 1. The comparisons votes (y-axis) vs samples (x-axis). The samples are labeled either good prognosis or bad prognosis for breast cancer. Truth and falsehood of the comparisons are indicated by blue and red respectively. The combination of the votes can be used to classify, illustrated by requiring at least two votes for declaring bad prognosis. More explanation and code for this figure can be found in the Supplementary Document.